## **Conventions for Histograms**

Histogram with discrete numerical data:

- each bar represents an interval on a numerical scale;
- the length of each bar represents the frequency of data in an interval (how many);
- the bars (intervals) are equal width (determined by the Xscl setting in WINDOW);
- each interval includes the lower boundary value up to (but not including) the upper boundary value (automatically by the TI-73);
- the order of the bars (intervals) are placed along the x-axis scale (automatically by the TI-73).
- gaps may appear between bars when no data values occur within an interval (i.e., the frequency of an interval equals zero).

Sample Questions:

How many calculators (of any kind) do you own? How many letters are in the name of each of the 50 states in the U.S.A.? How many drops of water fit on the head of a penny? How many candies/raisins were in each bag?

How many calculators (of any kind) do you own?

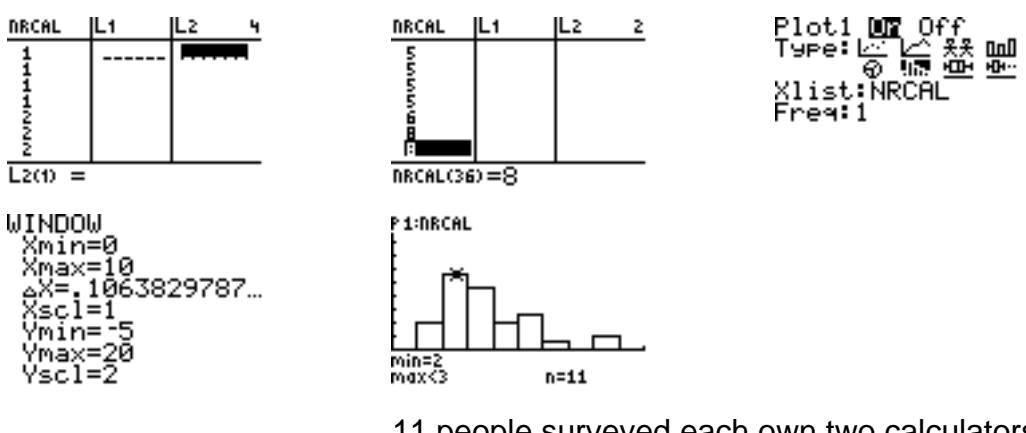

11 people surveyed each own two calculators.

Choosing the size of the interval can change the shape of the graph.

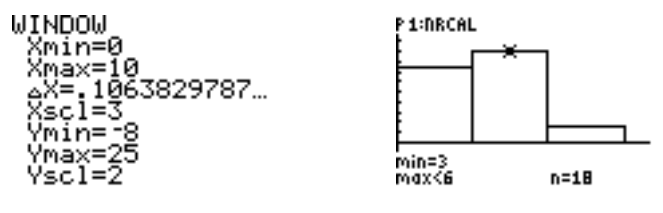

18 people surveyed each own three to five calculators.

There might be a good reason to choose a certain size interval; maybe I only want to know how many people surveyed own less than 5 calculators compared with how many own 5 or more calculators.

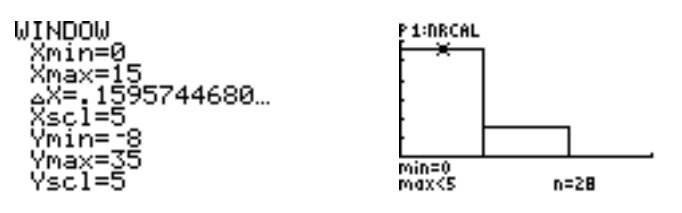

28 people surveyed each own less than 5 calculators.

Choosing a smaller size interval may create the illusion of a bar graph with spaces between bars, especially when discrete numerical data has only integers for data values and the interval size is set to something between zero and one (see example below).

\*\*\*\*\*\*\*\*\*\*\*\*\*\*\*\*\*\*\*\*\*

How many letters are in the name of each of the 50 states in the U.S.A.?

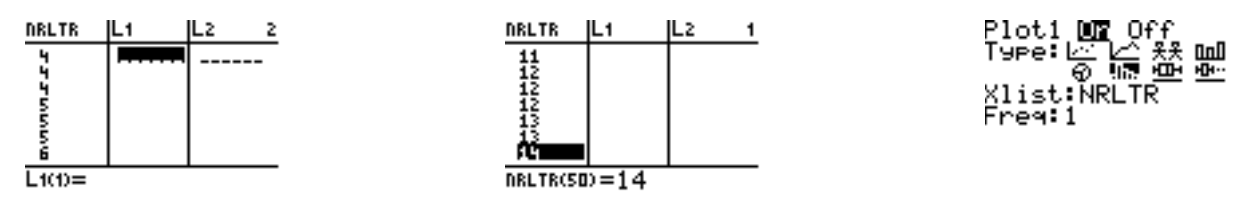

Choosing the size of the interval can change the shape of the graph.

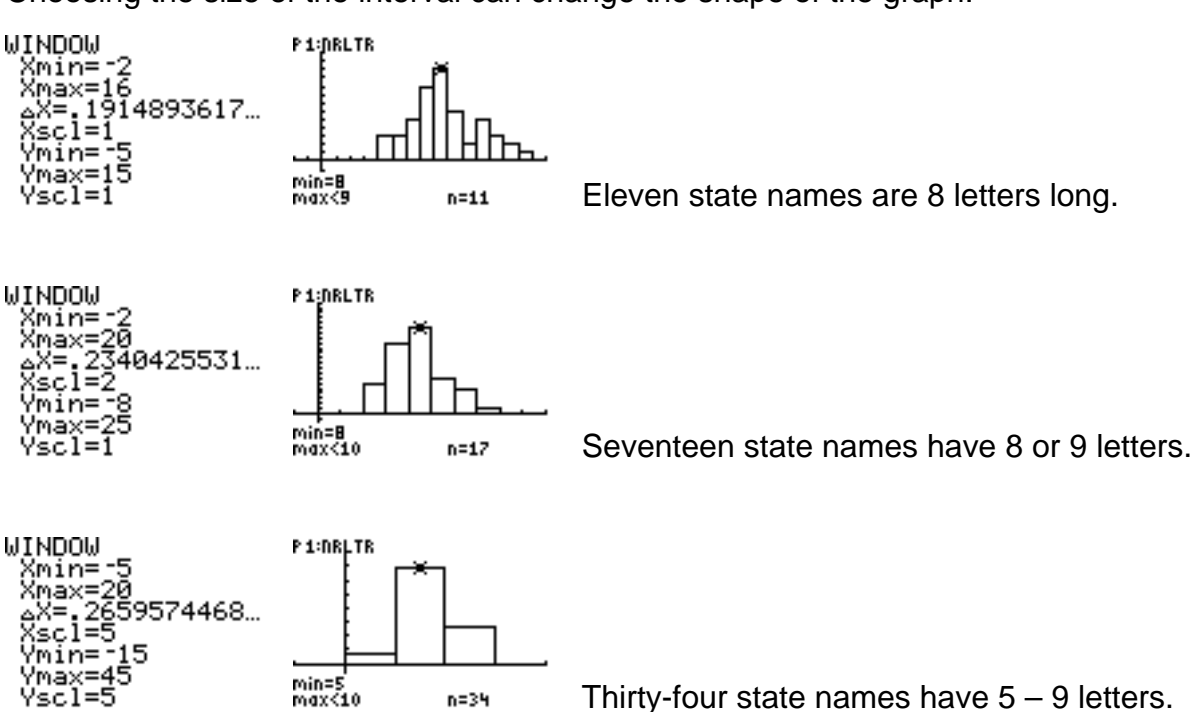

When the interval is less than one and the data values are integers, the histogram may look like a bar graph with spaces between each bar; however, the trace feature clearly shows the intervals for data values represented in the histogram.

6595744...

**WINDOW** 

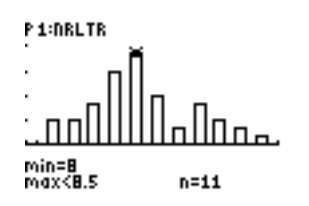

11 state names have 8 letters. The state of the States have more than 8.5 and less than 9 letters.

min=8

**PitERLTR** 

 $\Box$ 

n=0

When the interval is relatively small, and the range of x values (Xmin to Xmax) is relatively large for the set of data, the graph begins to look distorted (unequal width bars/intervals) even though the intervals are actually equally spaced on the x-axis, as verified by using the trace feature.

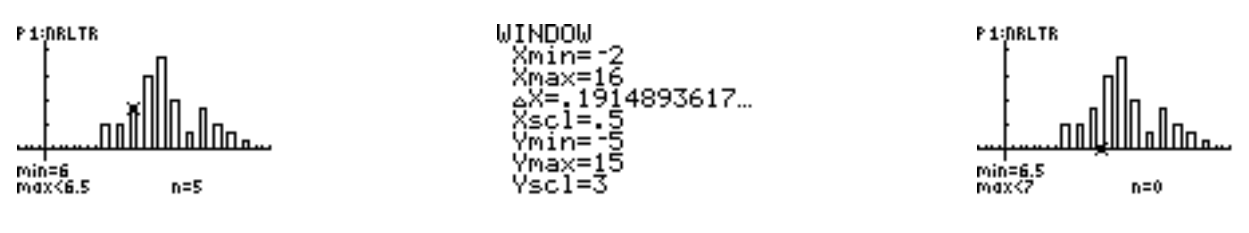

Five state names have 6 letters. No states have more than 6.5

and less than 7 letters.

If the intervals are too small (Xscl) for the data relative to the number of screen pixels needed to display the bars, an error message will occur. For this set of data, an error will occur when the Xscl is set to 0.38 or less.

## **Conventions for Histograms**

Histogram with continuous numerical data:

- each bar represents an interval on a numerical scale;
- the length of each bar represents the frequency of data in an interval (how many);
- the bars (intervals) are equal width (determined by the Xscl setting in WINDOW);
- each interval includes the lower boundary value up to (but not including) the upper boundary value (automatically by the TI-73);
- the order of the bars (intervals) are placed along the x-axis scale (automatically by the TI-73);
- gaps may appear between bars when no data values occur within an interval (i.e., the frequency of an interval equals zero).

Sample Questions:

How tall are you in centimeters? How many minutes (approximately) do you use on your cell phone each day? How many hours did you sleep last night? How heavy (pounds) is your backpack/book bag? How much money did you spend on school supplies this semester/year?

How tall are you in centimeters? (Note: the data below is from Class 1.)

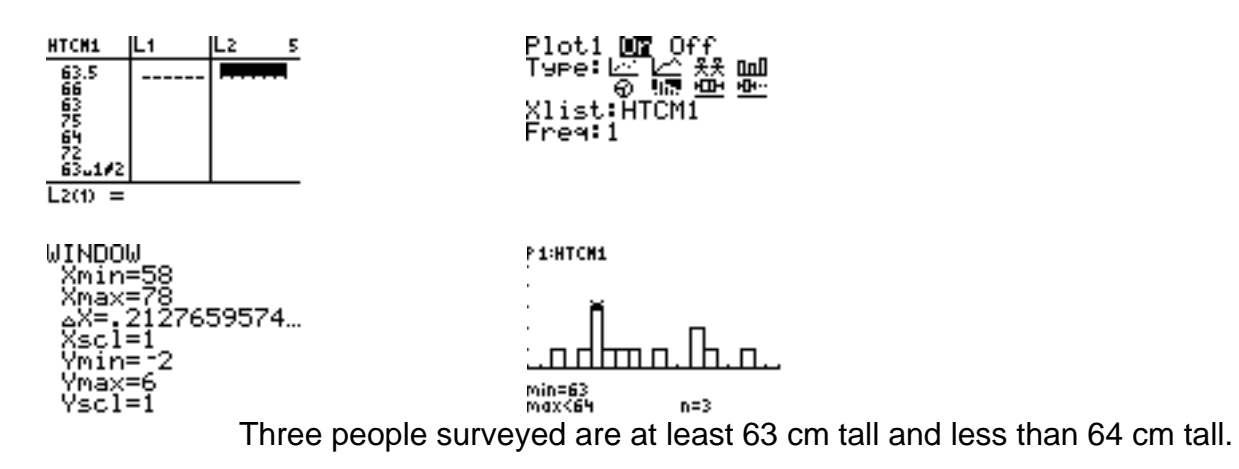

Choosing the size of the interval can change the shape of the graph.

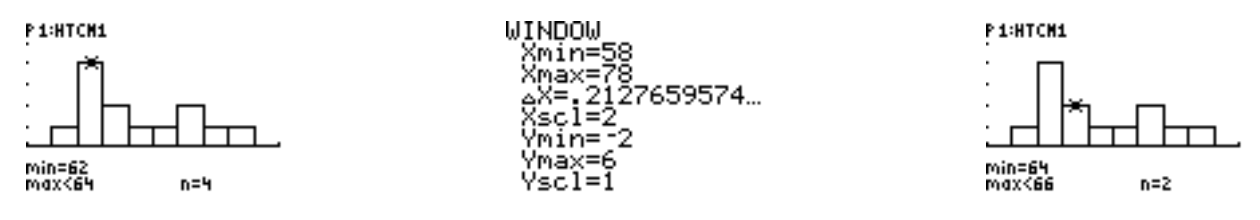

Four people surveyed are at least 62 cm tall and less than 64 cm tall. Two people surveyed are at least 64 cm tall and less than 66 cm tall.

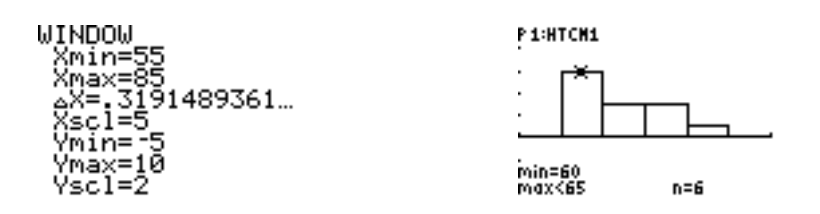

Six people surveyed are at least 60 cm tall and less than 65 cm tall.

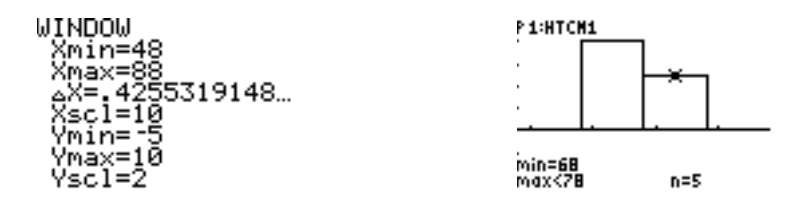

Five people surveyed are at least 68 cm tall and less than 78 cm tall.

When the interval is small, the graph begins to look distorted (unequal width bars/intervals) even though the intervals are actually equally spaced on the x-axis.

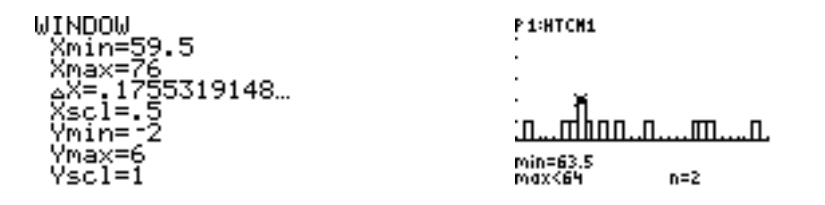

Two people surveyed are at least 63.5 cm tall and less than 64 cm tall. Only two people surveyed in this set of data are the same height.

\*\*\*\*\*\*\*\*\*\*\*\*\*\*\*\*\*\*\*\*\*\*\*\*\*\*\*\*\*\*\*\*\*

How tall are you in centimeters? (Note: the data below is from Class 2.)

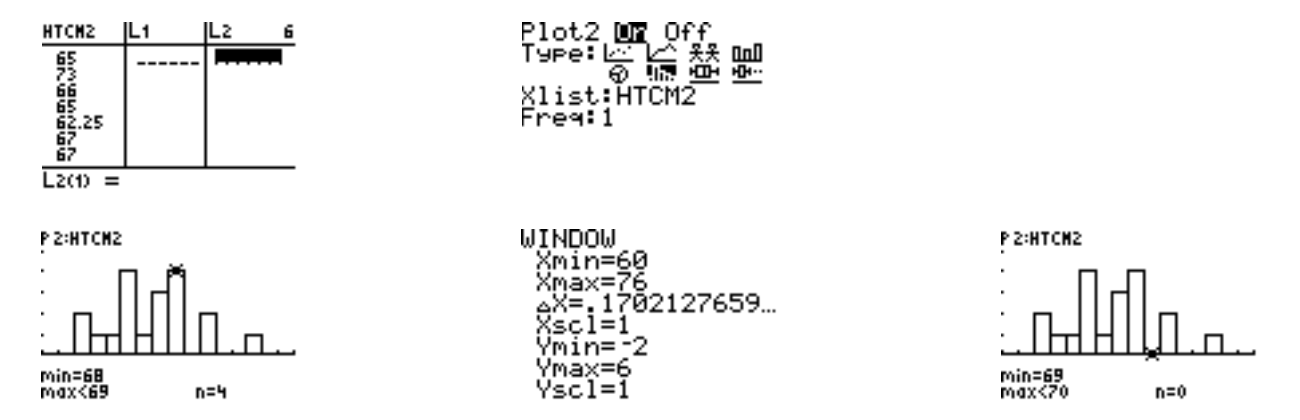

Four people surveyed are at least 68 cm tall and less than 69 cm tall. No one surveyed is at least 69 cm tall and less than 70 cm tall.

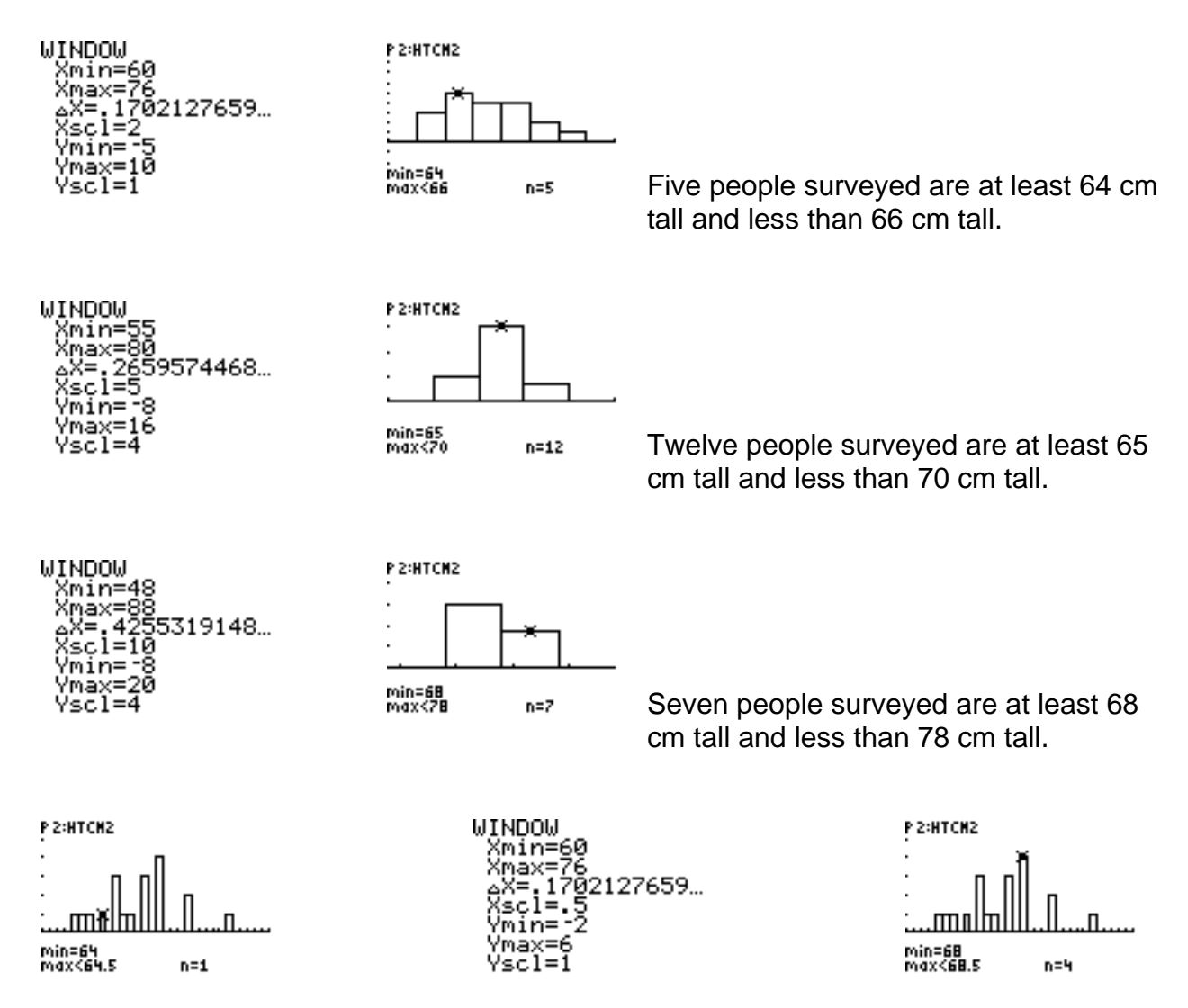

One person surveyed is at least 64 cm tall and less than 64.5 cm tall. Four people surveyed are at least 68 cm tall and less than 68.5 cm tall.

When the interval is relatively small, and the range of x values (Xmin to Xmax) is relatively large for the set of data, the graph begins to look distorted (unequal width bars/intervals) even though the intervals are actually equally spaced on the x-axis.

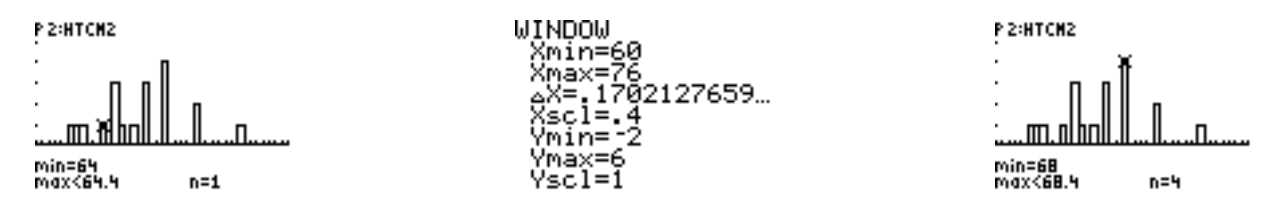

One person surveyed is at least 64 cm tall and less than 64.5 cm tall. Four people surveyed are at least 68 cm tall and less than 68.5 cm tall.